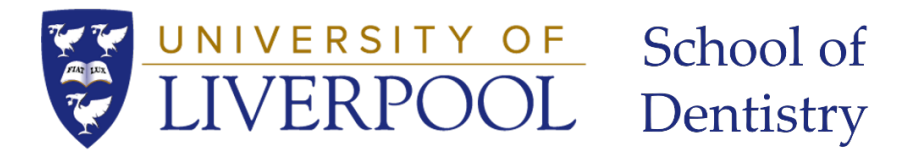

# **School of Dentistry IT Recommendations**

This document has been written to provide some guidance on the IT equipment you will require to fully engage with teaching delivered at School of Dentistry.

All students will require access to computer (Laptop/PC) or tablet device capable of running the Microsoft 365 suite of tools. If you do not have a device, we recommend that you purchase one before the start of the academic year. Student discount is available for purchasing laptops and tablets via

UNiDays - https://www.myunidays.com/GB/en-GB/category/all-technology\_laptops-and-tablets

or direct from a number of retailors such as Apple, HP and Dell.

#### **Microsoft Office**

Staff and students at the University are eligible to download Microsoft Office (including Word, PowerPoint, Excel, Teams) and more for free on up to 5 personal devices.

**Microsoft Teams will be absolutely vital while remote learning is in place as this will be used for video meetings, group work, news about sessions and sharing resources.**

More information and instructions for installing can be found here.

Please ensure you have Microsoft 365 installed on your pc/laptop/tablet prior to the commencement of your studies.

#### System Requirements

While most modern devices will have no issues running Office programs, required specifications can be found here should you wish to compare with your own device:

- Office hardware requirements
- Microsoft Teams hardware requirements

#### **Mobile/Smart Phones**

Getting access to notification and emails will be very important during your time at the School. We encourage all student with a smart phone to add your university email account to the device as well as installing the Microsoft Teams app to receive up to date notifications.

For more information on getting your mobile/smart phone set up visit the CSD webpage

https://www.liverpool.ac.uk/csd/mobiles-and-tablets/

# **Zoom**

Video meetings and group work will occasionally be held using Zoom rather than the Microsoft Teams. Students can login onto Zoom using their University credentials.

Further information and a download link can be found here.

### System Requirements

While most modern devices will have no issues running Zoom, hardware specifications can be found here.

We recommend that you download the zoom app from http://zoom.us

### **Camera and Microphone**

Using the hybrid model of teaching it will be important that you are able to fully take part and to do this you will need to have a microphone and camera. It is recommended that you have a laptop for lectures, and these will typically have a built-in camera and microphone. If you have a desktop rather than a laptop then it is recommending you buy a webcam with built in microphone. Webcams can be purchased from any IT retailor or via Amazon.

### **Panopto**

Panopto is a video platform used for recording lectures and hosting some video resources that you should find helpful for your studies. You will gain access to Panopto using the dedicated link with your Canvas course.

During your studies you may be asked to create and present a presentation. Students can download and use the Panopto client to do this. Below are links to instructions on how to download and install the app

- How to install and use Panopto on Windows
- How to install and use Panopto on a Mac

With Canvas there are several video available to help you make the most of the platform. We encourage you to review these at the beginning of the year.

# **Sophos Antivirus**

Students can download Sophos Antivirus for free while they are at the University

A guide on how to do this can be found here.

# **Useful Links**

- What to do if you forgot your University account password or get locked out
- Email security: viruses, spam, scams, and phishing
- How to report suspicious emails
- How to connect your devices to the University eduroam Wi-Fi

#### **Who to contact for help**

If you require support relating to your university account (login) or software such as Microsoft 365 you should contact the CSD helpdesk

If you require support with School of Dentistry specific systems such as Liftupp, Dentistry Portal etc then please email tel.dentistry@liverpool.ac.uk